**البيانات الوصفية سالح ذو حدين: ماذا يمكن أن تكشف صورنا عنا؟**

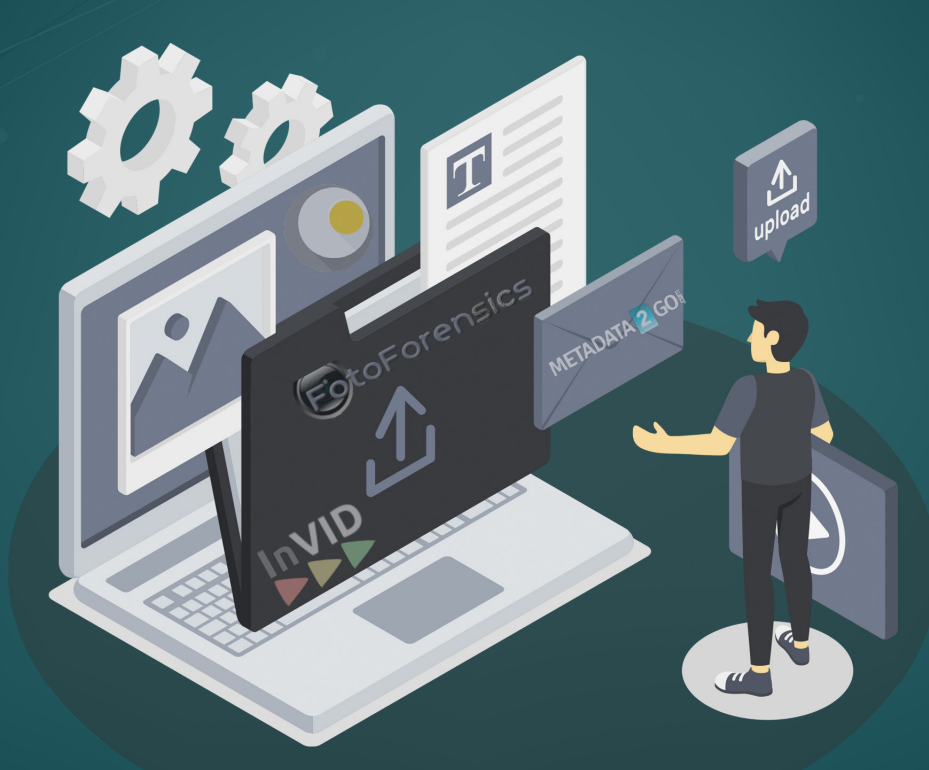

تعرف على طرق استخراج وإزالة البيانات الوصفية للصور والفيديوهات

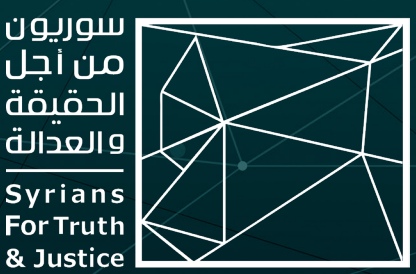

ّتّم كتابة هذه املادة من قبل فريق »سوريون من أجل الحقيقة والعدالة« ضمن مشروع خاص لتدريب صحفيين/ات ومدافعين/ات عن حقوق الإنسان على تقنيات التحقق الرقمي، وجرى نشرها بالتعاون مع المنظمات ووسائل الإعلام الشريكة التالية:

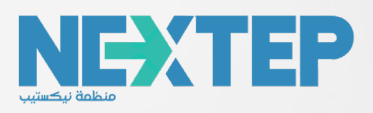

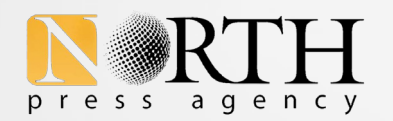

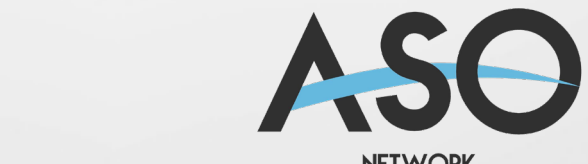

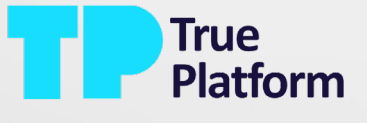

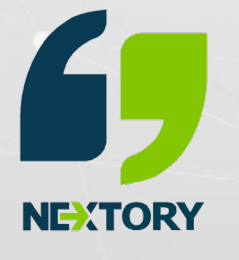

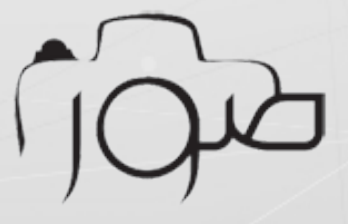

**NETWORK** 

#### **املقدمة:**

البيانات الوصفية (Metadata): هي معلومات يتضمنها أيّ ملف تقدّم وصفاً تفصيلياً ومعلومات أساسية عنه، ويمكن اعتبارها بمثابة هوية المستند أو عالمه و[حمضه النووي](https://www.techtarget.com/whatis/definition/metadata)؛ مثل التاريخ ووقت الإنشاء والموقع الجغرافي والنوع والمالك والجهاز المستخدم.

وهي بيانات مرجعية منظّمة تساعد في فرز وتحديد سمات المعلومات التي تصفها، الأمر الذي يسهّل العثور عليها وإدارتها واستخدامها. ويتم استخدام البيانات الوصفية من أجل التعريف بملفات الحاسوب والمستندات والصور ومقاطع الفيديو والملفات الصوتية وجداول البيانات وصفحات اإلنترنت، وغيرها.

# **أمثلة عن البيانات الوصفية:**

 تس ّّجل الهواتف الذكية والكاميرات الرقمية معلومات تفصيلية عن كل صورة يتم التقاطها، بينما يضاف بعضها اآلخر عندما يتم تحميل الصورة ىلع جهاز الحاسوب، وتتضمن تلك المعلومات: تاريخ وتوقيت ومكان التقاط الصورة والرقم التسلسلي للجهاز المستخدم ونوع العدسة والبعد البؤري ودقة الصورة وملفات تعريف األلوان، واستخدام الفالش، ومعلومات كثيرة أخرى.

يتم الاحتفاظ بالبيانات الوصفية للصور ومقاطع الفيديو عند إرسالها عبر البريد الإلكتروني ورسائل الوسائط المتعددة وخدمات التخزين السحابية مثل: Dropbox Google Drive، لكن يتم مسحها واستبدالها ببيانات تعريفية جديدة عند تحميلها ىلع منصات التواصل االجتماعي مثل Facebook وتطبيقات املراسلة مثل WhatsApp و Signal.

> لتجنب ظهور البيانات الوصفية لصورة يمكن التقاط لقطة شاشة لها قبل نشرها، وبذلك ستكون للقطة الشاشة بيانات وصفية حول وقت ومكان التقاطها فقط، وليس وقت التقاط الصورة فى الأصل، مع االنتباه إلى ما إذا كانت البيانات الوصفية للقطة الشاشة ذاتها قد تشكل خطرًا يف حال نشرها.

 يتضمن أي مستند تم إنشاؤه ىلع الهاتف املحمول أو جهاز الحاسوب بيانات وصفية تشمل تاريخ الإنشاء وتاريخ التعديل وحجم الملف ونوعه وموقعه، وغيرها، وإن القدرة على البحث عن أحد عناصر تلك البيانات يجعل من السهل علينا تحديد موقع مستند معين.

• تتضمن المراسلات الرقمية عبر الإنترنت بيانات وصفية تشمل جميع المعلومات المرافقة للاتصال باستثناء محتواه، مثل عنوان البريد الإلكتروني، والشخص المرسل له، وطول الرسالة والموقع الجغرافي، وتكون بمثابة ظرف البريد للرسائل الورقية الذي يُكتب عليه عنوان المرسل والمستقبل والطوابع وختم الإرسال.

 تشمل [البيانات الوصفية للموقع اإللكتروني](https://www.ejaba.com/question/%D9%85%D8%A7-%D9%87%D9%8A-%D8%A7%D9%84%D8%A8%D9%8A%D8%A7%D9%86%D8%A7%D8%AA-%D8%A7%D9%84%D9%88%D8%B5%D9%81%D9%8A%D8%A9) الوصف التفصيلي ملحتواه والكلمات املفتاحية املستخدمة للبحث، وتواريخ النشر والتحديث، واسم ومعلومات املؤلف، وشروط االستخدام

تعمل محركات البحث والمتصفحات على تحديد محتوى الويب الذى سيتم عرضه من خالل تفسير عالمات البيانات الوصفية املرتبطة بمستند HTML، وبالتالي تساعد هذه البيانات محركات البحث والقراء على فهم المحتوى والعثور عليه بسهولة، كما تعزز ربط الصفحة بشبكات التواصل االجتماعي وتداول المحتوى.

### **أهمية البيانات الوصفية ومخاطرها:**

يمكن استخدام البيانات الوصفية لتصنيف وتنظيم املعلومات، وتحسين إمكانية اكتشافها من خالل تسهيل العثور عليها واسترجاعها، كما أنها تس ّّهل عملية تّّتبع الحقوق الرقمية وإدارتها، وذلك إلى جانب الاستفادة منها في دعم [التحقيقات الجنائية](https://www.aljazeera.net/blogs/2017/1/3/%d8%a7%d9%84%d8%a8%d9%8a%d8%a7%d9%86%d8%a7%d8%aa-%d8%a7%d9%84%d9%88%d8%b5%d9%81%d9%8a%d8%a9-%d9%81%d9%8a-%d8%a7%d9%84%d8%b5%d9%88%d8%b1-%d9%88%d8%a7%d9%84%d9%88%d8%ab%d8%a7%d8%a6%d9%82?fbclid=IwAR36j5T4KNbCL67oixsJqY5Aejxz-m0xgKrPCXkK62io33N57cLnl294Fe0) وتوثيق انتهاكات حقوق الانسان.

ومن جوانبها المفيدة أيضاً التحقق من صحة الصور والفيديوهات المنشورة عبر الإنترنت ووسائل التواصل الاجتماعي، والتي ينتشر فيها معلومات كاذبة تأتي على شكل صور وفيديوهات [مفبركة](https://observers.france24.com/ar/20151109-%D9%83%D9%8A%D9%81-%D8%AA%D8%AA%D8%AD%D9%82%D9%82-%D9%85%D9%86-%D8%B5%D8%AD%D8%A9-%D8%A7%D9%84%D8%B5%D9%88%D8%B1-%D9%88%D8%A7%D9%84%D9%81%D9%8A%D8%AF%D9%8A%D9%88%D9%87%D8%A7%D8%AA-%D8%B9%D9%84%D9%89-%D9%85%D9%88%D8%A7%D9%82%D8%B9-%D8%A7%D9%84%D8%AA%D9%88%D8%A7%D8%B5%D9%84-%D8%A7%D9%84%D8%A7%D8%AC%D8%AA%D9%85%D8%A7%D8%B9%D9%8A#chapitre3)، قد يتجلى ذلك بنشر صور قديمة وعزلها عن سياقها األصلي وربطها بأحداث أخرى بهدف التضليل، يمكن مالحظة أن تاريخ التقاط الصورة خاطئ، أو أن بعض تفاصيلها كحالة الطقس أو المكان أو لباس الأشخاص لا يتناسب مع التوصيف المرافق لها.

قد تخضع البيانات الوصفية للتعديل لذلك لا يمكن الاعتماد عليها بشكل مطلق للتحقق من صحة الصور ومقاطع الفيديو أو إثبات أنها كاذبة بنسبة 100٪، لكن يمكن الاستفادة منها في سياق عملية التحقق. [ُُتتيح](https://observers.france24.com/ar/20151109-%D9%83%D9%8A%D9%81-%D8%AA%D8%AA%D8%AD%D9%82%D9%82-%D9%85%D9%86-%D8%B5%D8%AD%D8%A9-%D8%A7%D9%84%D8%B5%D9%88%D8%B1-%D9%88%D8%A7%D9%84%D9%81%D9%8A%D8%AF%D9%8A%D9%88%D9%87%D8%A7%D8%AA-%D8%B9%D9%84%D9%89-%D9%85%D9%88%D8%A7%D9%82%D8%B9-%D8%A7%D9%84%D8%AA%D9%88%D8%A7%D8%B5%D9%84-%D8%A7%D9%84%D8%A7%D8%AC%D8%AA%D9%85%D8%A7%D8%B9%D9%8A#chapitre2) بعض البرامج تغيير تاريخ التقاط الصورة أو مكان التقاطها، كما أن البيانات الوصفية للصورة تختلف عندما يتم تعديلها بإحدى برامج التعديل مثل فوتوشوب، لذلك عند التحقق من صورة ما، يجب محاولة الحصول ىلع النسخة الأصلية لها.

للبيانات الوصفية وجه آخر يتمثل بانتهاك خصوصية الفرد وتعريض أمنه وسالمته للخطر، إذ يمكن لمجرد عيّنة صغيرة من البيانات الوصفية أن توفر [عدسة كاشفة](https://ssd.eff.org/ar/module/%D8%A3%D9%87%D9%85%D9%8A%D8%A9-%D8%A7%D9%84%D8%A8%D9%8A%D8%A7%D9%86%D8%A7%D8%AA-%D8%A7%D9%84%D9%88%D8%B5%D9%81%D9%8A%D8%A9-metadata) لحياتنا، ورغم أنها قد تبدو معلومات غير ضارّة إلا أنها يمكن أن تكشف الكثير من المعلومات عن هوية الشخص وأنشطته في الفضاء الإلكتروني.

> قد تشكل بعض البيانات الوصفية [مخاطر](https://digital-protection.tech/2021/08/04/remove-exif/?fbclid=IwAR1EmFwX_GjiP5zq6DGEgNvdVkj3UAyGPvSIVTYlKWL5ArWHt4akBFR1zNo) ىلع الخصوصية، ففي حال نشر شخص صورًا له ىلع وسائل التواصل الاجتماعى بشكل متكرر، فإن معلومات الموقع والوقت والتاريخ يمكن أن تساعد المتلصّصين على تتبّع المكان الذى يميل إلى أن يتواجد فيه فى وقت معين، بينما يمكن للوكالات الحكومية تتبّع موقعه الدقيق. ومن الأمثلة الشهيرة على ذلك تعقّب السلطات الإسبانية مؤسّس برنامج مكافحة الفيروسات )McAfee)، جون مكايف، بعد نشره صورة غير مفككة له على الإنترنت.

**لذلك سيكون من املفيد التعرف ىلع طرق استخراج البيانات الوصفية وإزالتها.**

# **استخراج البيانات الوصفية بيانات )**EXIF**):**

في نظام ماك (Mac): ننقر على أدوات ومن ثم نختار إظهار نافذة المراقب.

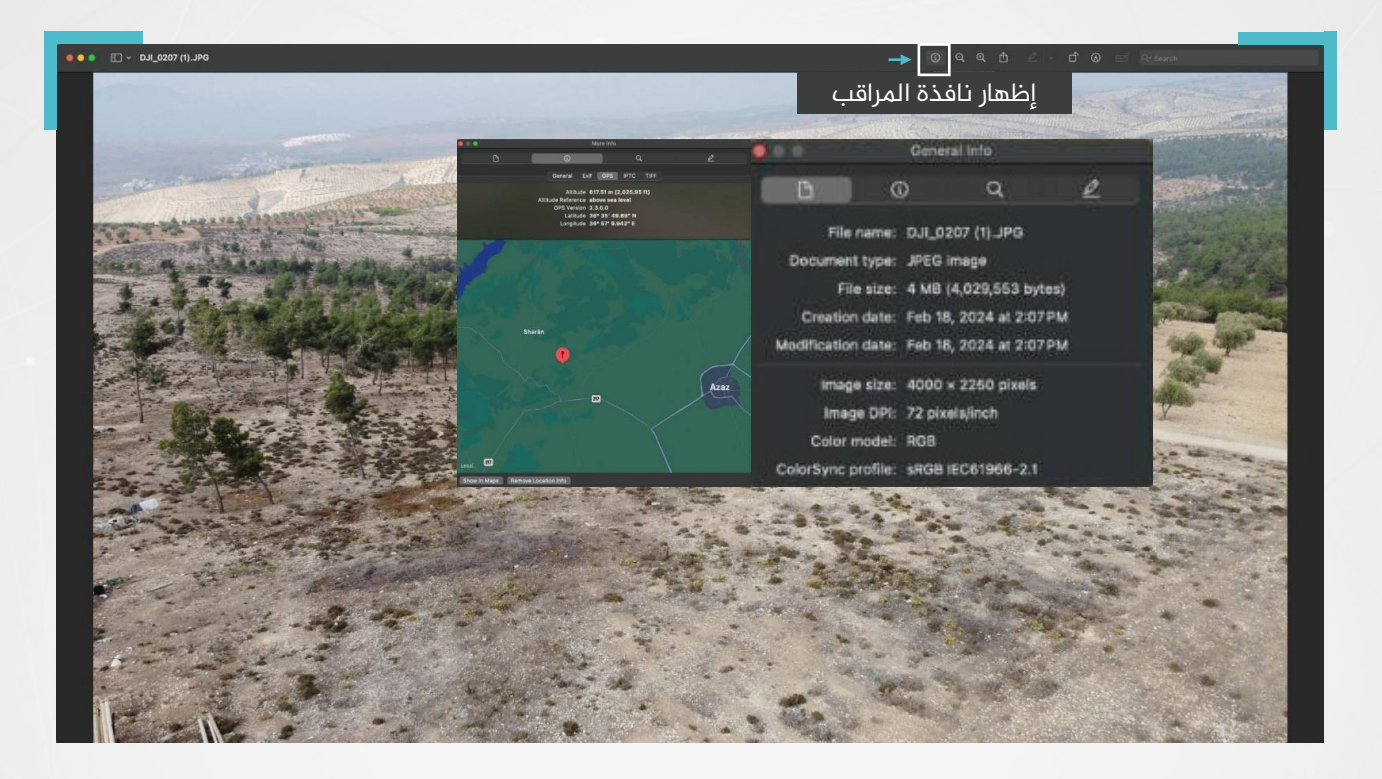

في نظام ويندوز (Windows): نفتح الصورة ومن ثم نختار معلومات الملف.

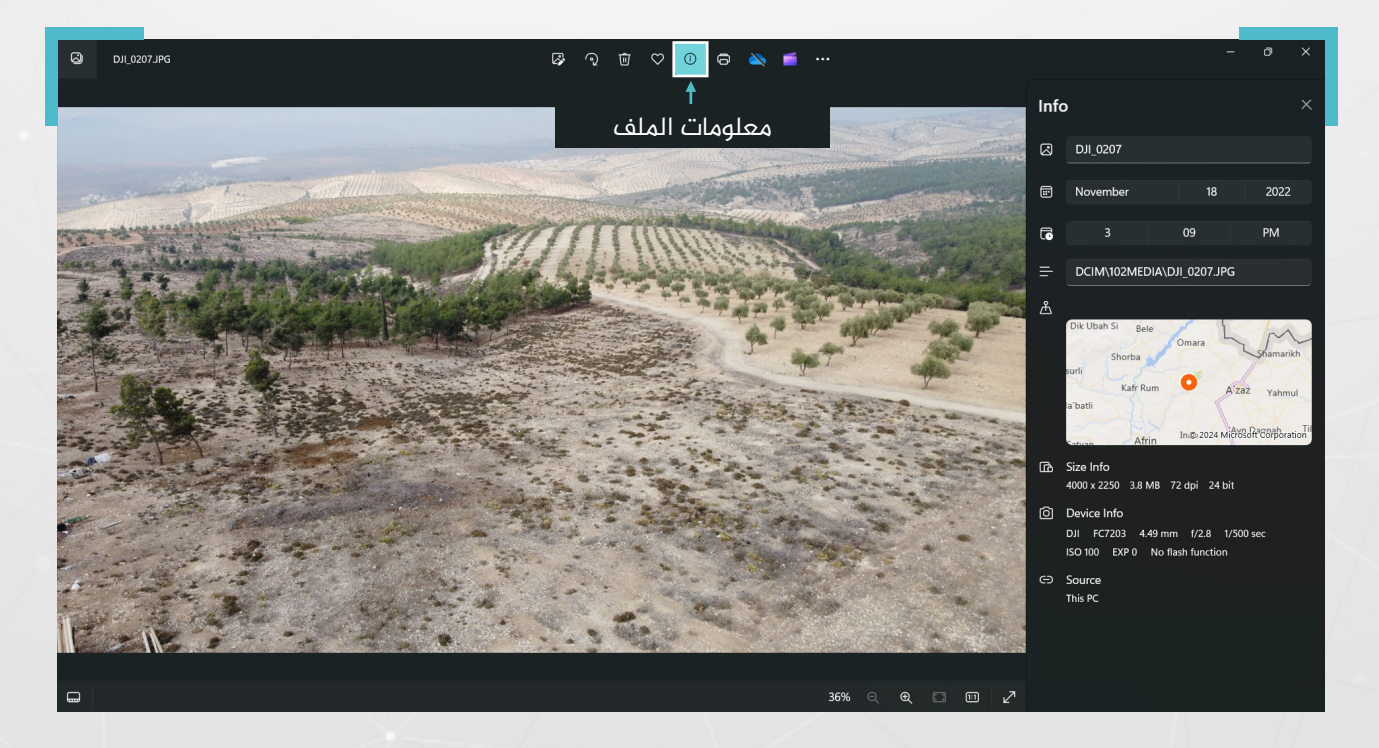

الصورة تعود لحرش في قرية قطمة بريف منطقة عفرين، تعرض لعمليات تحطيب جائرة.

كما يوجد العديد من المواقع الإلكترونية التي تقدم هذه الخدمة، بشكل مجاني أو مدفوع عن طريق اشتراك سنوي.

ُُتتيح هذه الخدمة إمكانية التحقق من البيانات الوصفية للصور بصيغة »JPEG»، وللفيديوهات من نوع 4MP، وV4M، وذلك عبر إدراج رابط الـ URL، أو تحميل الصورة أو الفيديو من الحاسوب بشكل مباشر.

**من األمثلة ىلع املواقع واألدوات املجانية التي ُُتتيح قراءة البيانات الوصفية للصور**

 موقع )[fotoforensics](https://fotoforensics.com/)): من خالل إدراج رابط الصورة يف صندوق مخصص أو عبر رفعها مباشرة إلى الموقع.

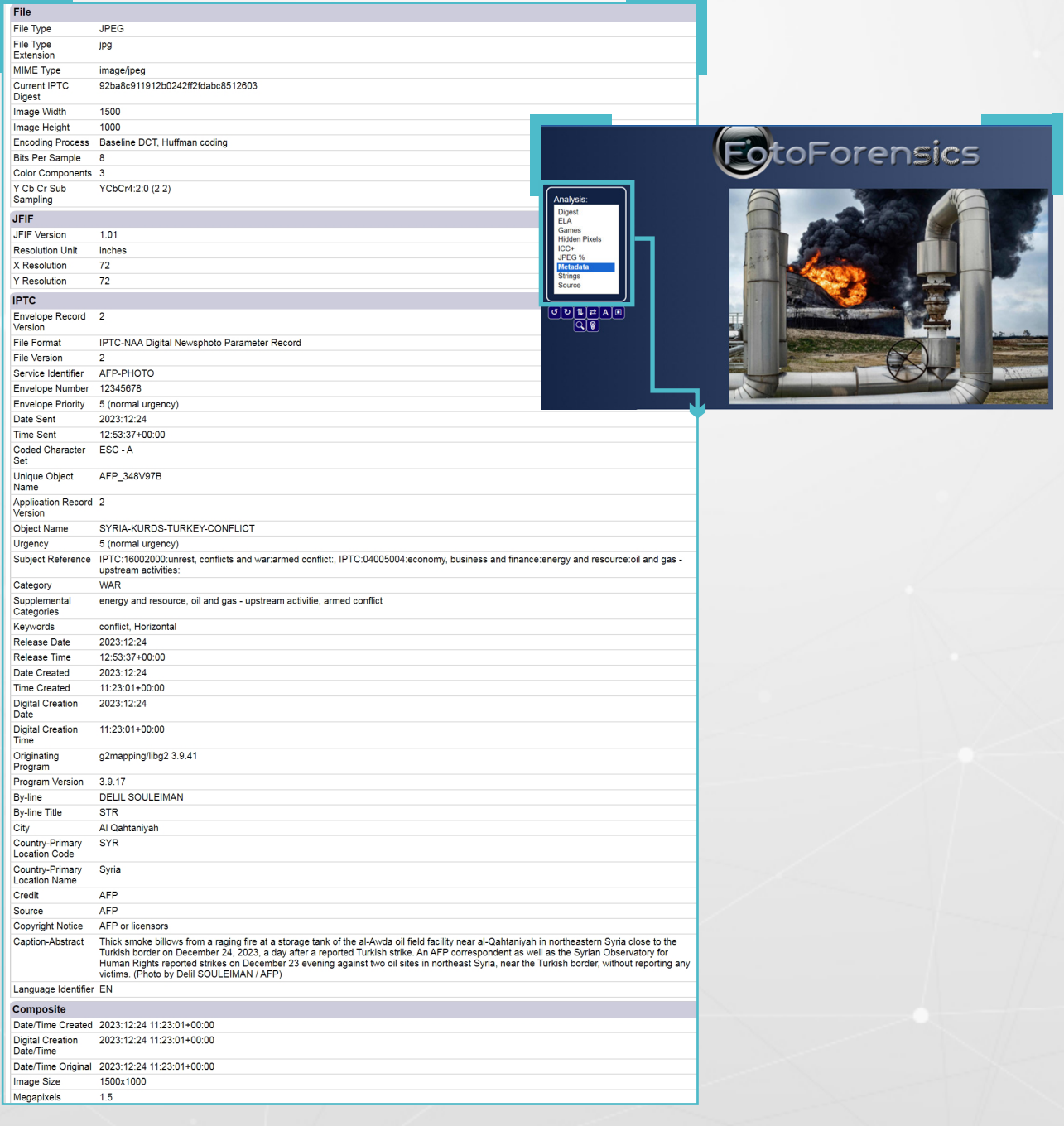

 أداة [\)Go2Metadata\)](https://www.metadata2go.com/): من خالل تحميل صورة أو مستند أو مقطع فيديو أو مقطع صوتي ُُتتيح األداة عرض جميع البيانات الوصفية املخفية داخل امللف.

 أداة )[InVID](https://www.invid-project.eu/)): ُُتتيح األداة إمكانية تحليل البيانات الوصفية للصور ذات الالحقة »JPEG»، وتقدم بيانات وصفية مفصلة ملقاطع الفيديو سواء كانت ىلع YouTube أو Facebook أو X، إضافة لإمكانية تجزئة الفيديو وأخذ صور ثابتة منه تساعد في البحث عن أصله، في حال لم تكن صيغة الصورة »JPEG »يمكن استخدام محّّول صيغة الصور املجاني.

### **إزالة البيانات الوصفية:**

ُُتتيح بعض األدوات والتطبيقات مسح أو تعديل البيانات الوصفية، ومنها:

 )[METANULL](https://www.softpedia.com/get/Multimedia/Graphic/Graphic-Others/Metanull.shtml)): أداة تتوفر مع نظام التشغيل ويندوز، ُُص ّّممت [إلزالة](https://ar.pcsoftwares.org/software/911834) جميع البيانات الوصفية من ملفات »JPEG»، لحماية خصوصية املعلومات الشخصية، ومنع وصول األفراد غير المصرّح لهم إليها.

الخطوات:

- تحديد الصورة وتحميلها. -١
- 2– اختيار مكان حفظ الصورة الجديدة.
	- 3– إزالة البيانات الوصفية.

ستقوم الأداة بإزالة جميع البيانات الوصفية تلقائياً من هذه الملفات خلال ثوان.

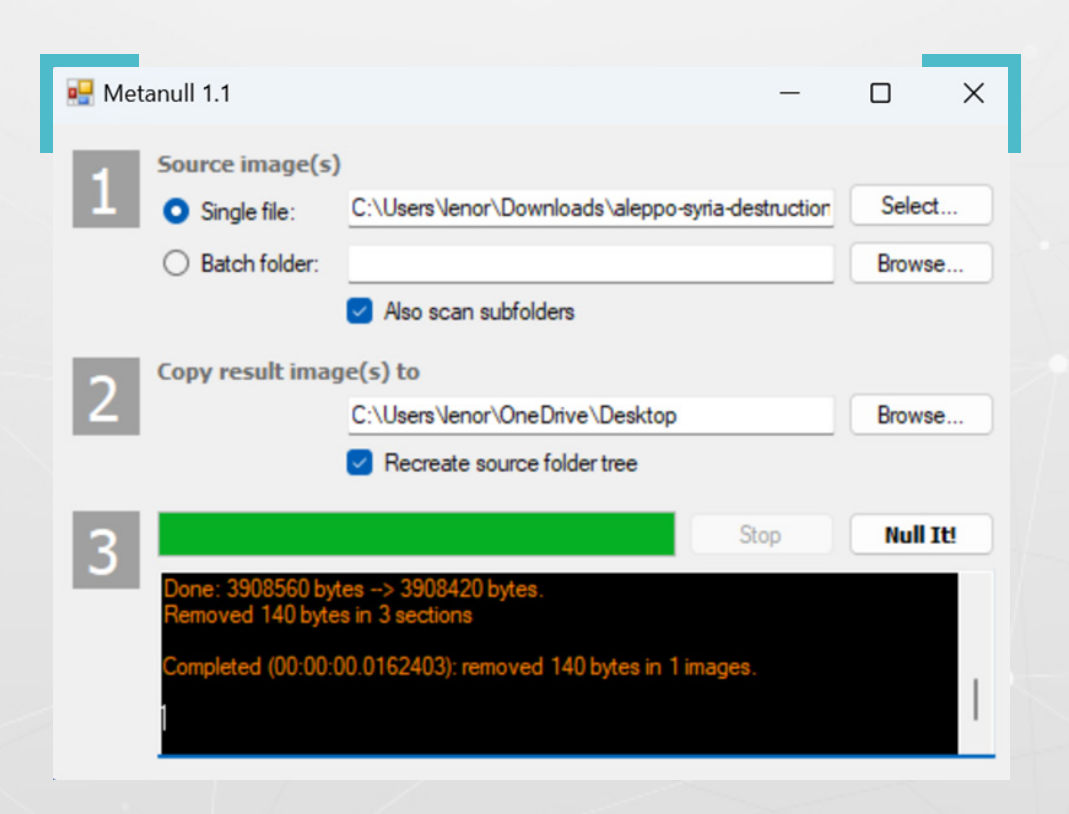

 )[Exif Scrambled](https://play.google.com/store/apps/details?id=com.jarsilio.android.scrambledeggsif&hl=en_US&gl=US)): تطبيق مفتوح املصدر، يعمل ىلع أنظمة التشغيل أندرويد، ُُيتيح مسح البيانات الوصفية من الصور أو تغييرها وتعديل اسمها، قبل مشاركتها ىلع تطبيقات أخرى.

الخطوات:

نقوم بتنزيل التطبيق ىلع الهاتف املحمول من متجر »store Play»: -١

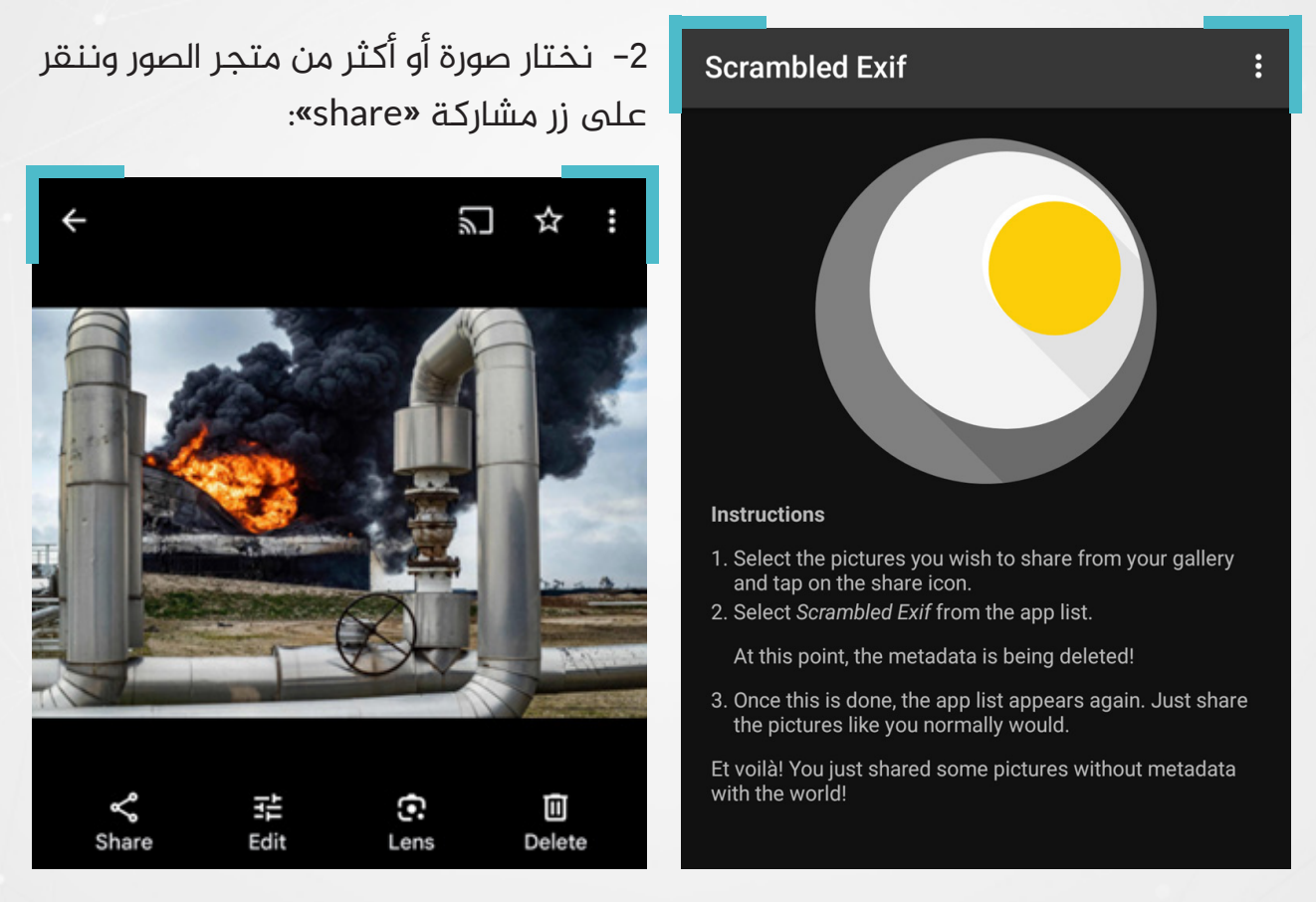

ستظهر قائمة بالتطبيقات املثّّبتة ىلع الجهاز، نختار Exif Scrambled من ضمنها -3

بعد فتح الصورة عبر التطبيق ستظهر مجموعة من التطبيقات املثّّبتة ىلع الجوال، -4نختار منها التطبيق الذي نودّ إرسال الصورة من خلاله.

**•** سيتم مسح البيانات الوصفية للصورة وتغيير اسمها لأنه في بعض الأحيان قد يدلّ الاسم على معلومات خاصة.

عند تحميل الصورة يف التطبيق ستتّّم مشاركتها دون بيانات وصفية.

## أما بعد الحذف:

# هذه قائمة البيانات الوصفية للصورة قبل الحذف:

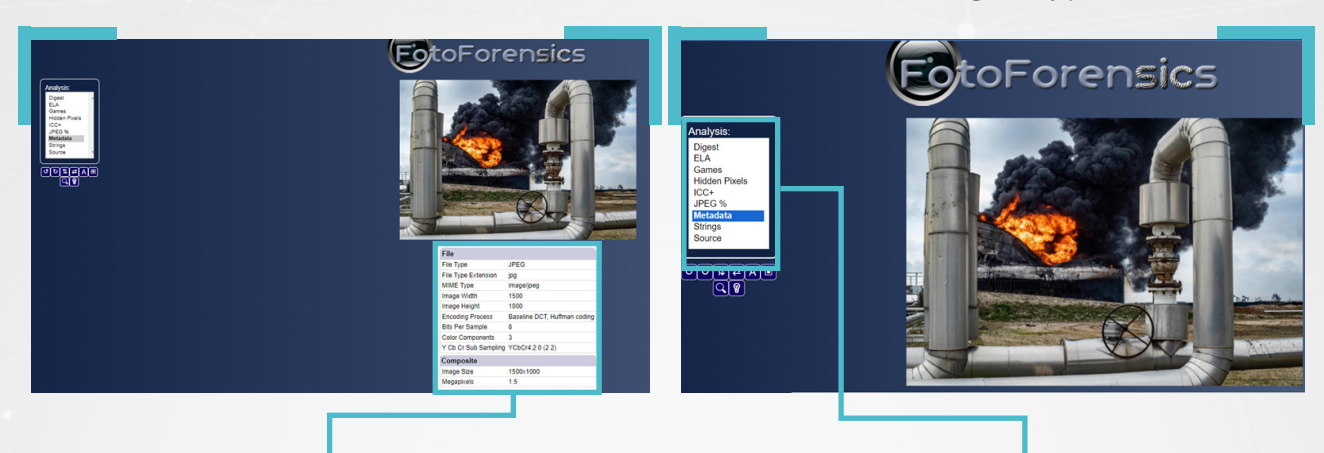

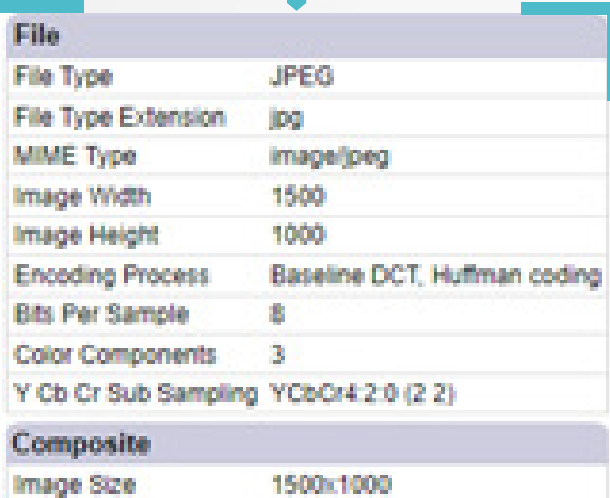

1.5

Megapixels

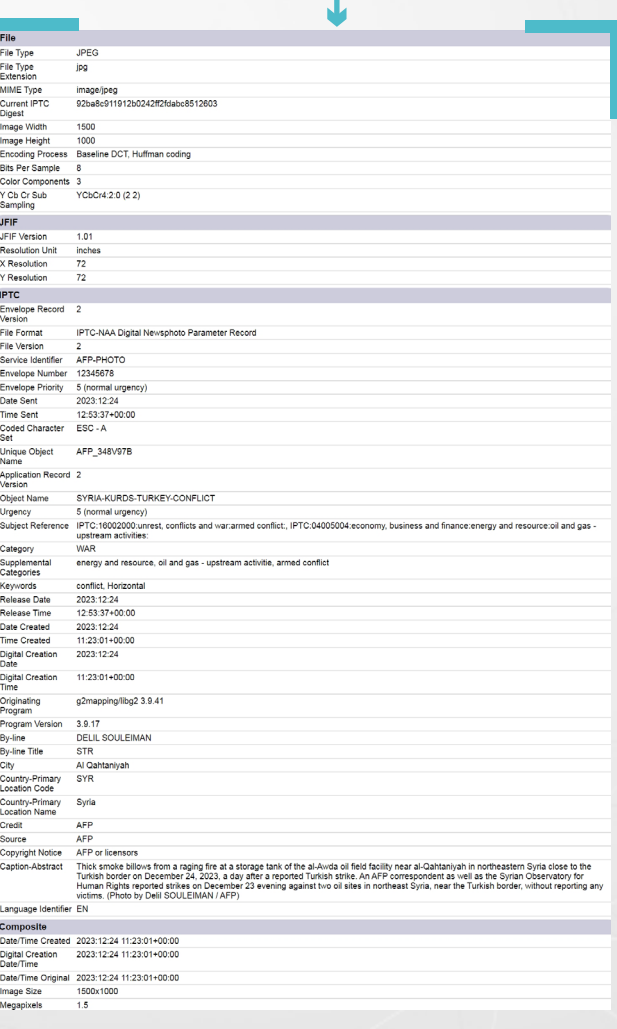

تطبيقات إضافية إلزالة البيانات الوصفية:

- )[ExifTool](https://exiftool.org/)): أداة تتوفر مع أنظمة تشغيل ويندوز وماك ولينكس.
- )[MAT](https://mat.boum.org/)): مجموعة أدوات إلخفاء البيانات الوصفية لنظام التشغيل لينكس.

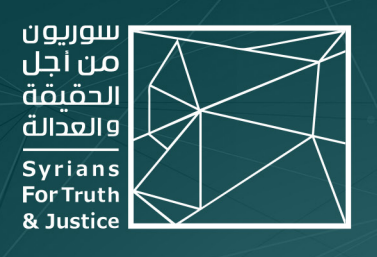

# حول المنظمة

"ســوريون مــن أجـــل الحـقيـقــة والعدالــة" منظمــة حـقوقيــة غيــر حـكوميــة، مســتـقلّة وغيــر منحــازة وغيــر ربحيـــة. ولـــدت فكــرة إنشــائـها لـــدى أحـــد مؤسســيـها، مدفــوعاً برغبتــه فـي الإســـــــــمام بـبـنـــاء مســـتقبل بـلــــده الأم ســـوريا، أثنـــاء مشــاركتـه فـي برنامـــج زمالــة رواد الديمقراطيــة LDF المصمــم مــن قبــل مبــادرة الشــراكـة الأمريكيــة الشــرق أوسطية (MEPI) في الولايات المتحدة الأمريكية عام 2015.

بــدأ المشــروع بنشــر قصـص لســوريين/ات تعرّضــوا للاعتقــال التعســفي والاختفــاء القســـرى والتعذيـــب، ونمـــا فيمـــا بعـــد ليتحــــول إلــــى منظمـــة حـقوقيـــة راســـخـة، مرخّصـــة فـي الشـــرق الأوســـط والاتحـــاد الأوروبـــي، تتعهـــد بالكشـــف عـــن جميـــع انتهــاكات حـقــوق الإنســان فـي عـمــوم الجـغرافيـــة الســـورية ومــن مخـتـلــف أطــراف النزاع.

وانــطلاقاً مــن قناعـــة "ســوريون" بــأنّ التنــوع والتعــدد الــذي اتســمت بــه ســوريا هــو نعمــة للــبـلاد، فــإنّ فريـقنــا مــن بـاحثيــن/ات ومتطوعيــن/ات يعملــون بـتـفــان لرصــد وكشــف وتوثيـــق انتهــاكات حـقــوق الإنســـان التــــى ترتكــب فـى ســـوريا منـــذ العـــام 2011 بشـــكل رئيســــي، وذلـــك بغــض النظـــر عــــن الجهــــة المســــؤولة عــــن هـــذه الانتهاكات أو الفئة التي تعرضت لها.

 $X$  STJ SYRIA ENG

● www.stj-sy.org

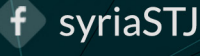